Quiz Maker FAQ ProProfs Quiz Maker FAQs

## How to Create a Comprehension Test

With ProProfs you can [create interactive quizzes](https://www.proprofs.com/quiz-school/create-a-quiz/), using different kinds of [question types](https://quiz.proprofs.com/what-question-types-do-you-support) such as [true or false](https://quiz.proprofs.com/how-do-i-create-a-true-or-false-quiz), [fill in the blanks](https://quiz.proprofs.com/how-to-create-fill-in-the-blank-questions-with-proprofs-quiz-maker)[, multiple choice](https://quiz.proprofs.com/how-do-i-create-a-multiple-choice-quiz) and many more. You can use a comprehension question type to [test](https://www.proprofs.com/quiz-school/solutions/test-maker-software/) the reading and comprehension skills of learners. Here's how a comprehension test will appear to the learners:

Question 1/2 50%

Read the passage below and answer the questions that follow.

In the 16th century, an age of great marine and terrestrial exploration, Ferdinand Magellan led the first expedition to sail around the world. As a young Portuguese noble, he served the king of Portugal, but he became involved in the quagmire of political intrique at court and lost the king's favor. After he was dismissed from service by the king of Portugal, he offered to serve the future Emperor Charles V of Spain.

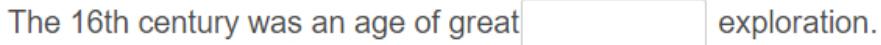

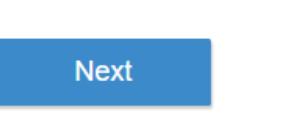

Follow these steps to add a comprehension question type to your quiz:

Step 1. Navigate to the [quiz editor](https://quiz.proprofs.com/introduction-to-the-quiz-editor) and add the questions using different question types such as multiple choice, checkbox etc. You have to add questions before adding the comprehension passage.

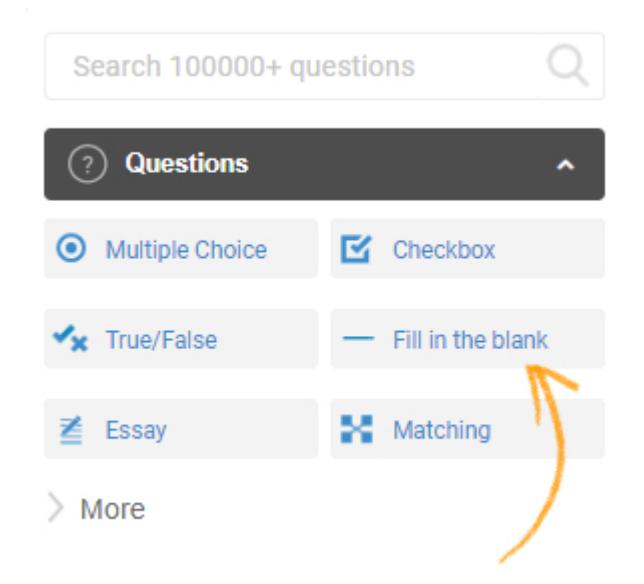

Step 2. When you have added all the required questions, select the "Comprehension" question

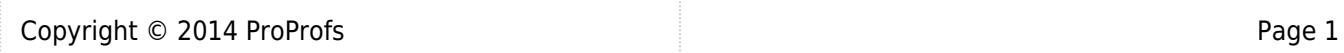

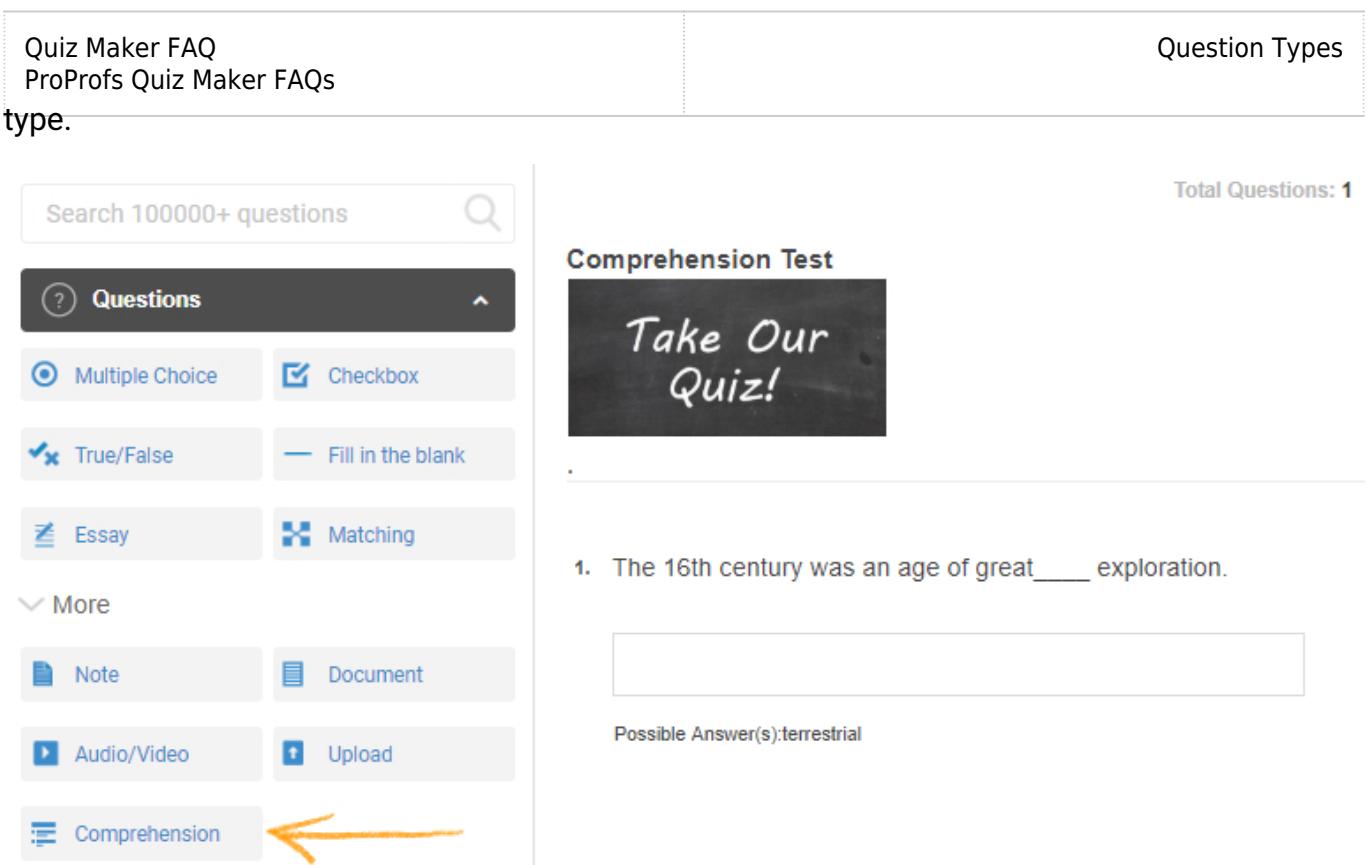

Step 3. Add the comprehension passage and click "Assign Questions."

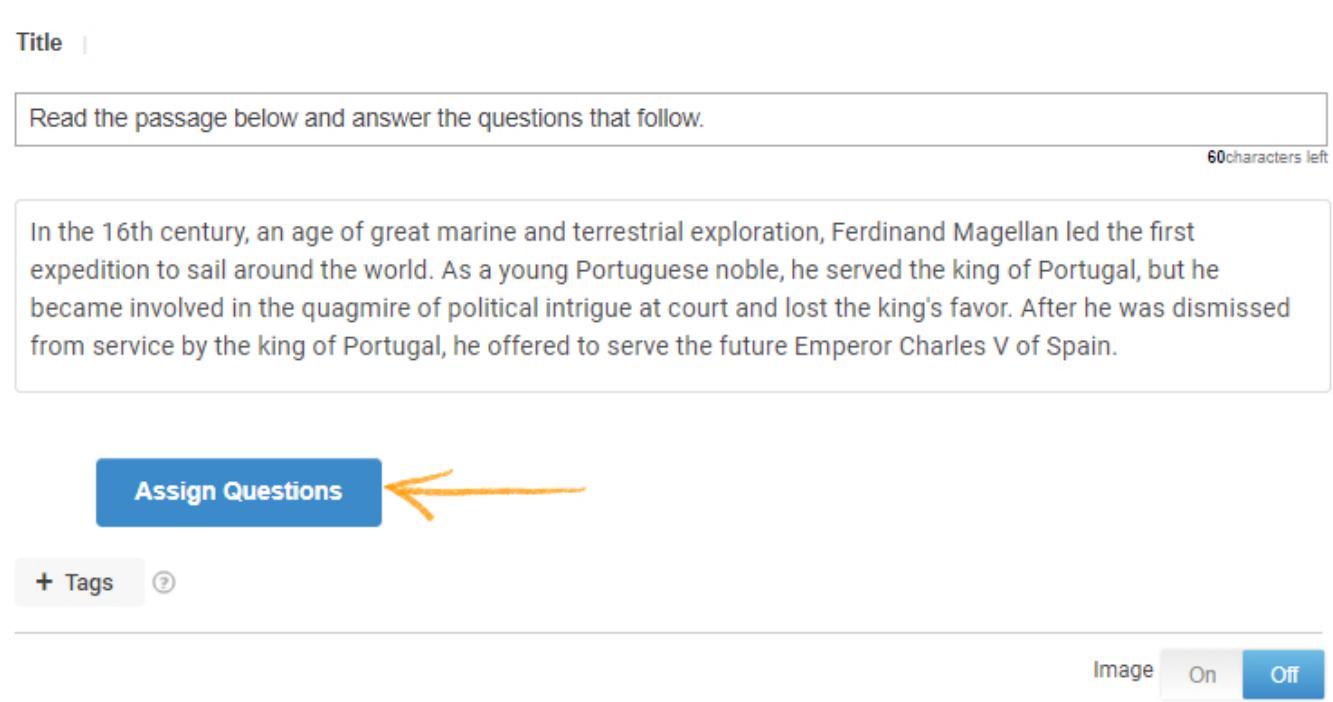

Step 4. Select all questions or certain questions that you want to assign to the passage. Click on "Assign" and you're done.

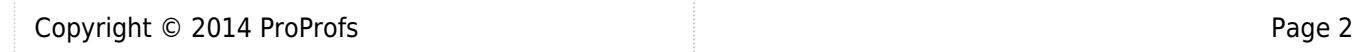

## Assign questions to ask about the passage

All Questions

- $\blacksquare$  The 16th century was an age of great[Blank] exploration.
- Magellan lost the favor of the king of Portugal when he became involved in a political[Blank].

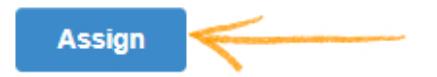

Also see -

Video About: [How to Create an Online Quiz in Under 5 Mins](https://www.youtube.com/watch?v=xX1BG3WwRvM)

Related Articles:

[H](https://quiz.proprofs.com/how-do-i-create-a-true-or-false-quiz)[ow Do I Create a Hotspot Quiz?](https://quiz.proprofs.com/how-do-i-create-a-hotspot-quiz) [How Do I Create A Matching Quiz?](https://quiz.proprofs.com/how-do-i-create-a-matching-quiz) [How Do I Create A Multiple Choice Quiz?](https://quiz.proprofs.com/how-do-i-create-a-multiple-choice-quiz)